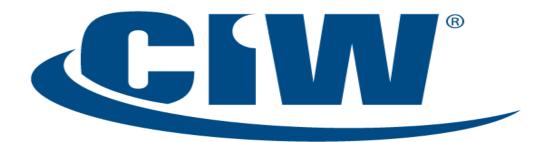

Certified Internet Web Professional

> Lesson 5: The JavaScript Document Object Model (DOM)

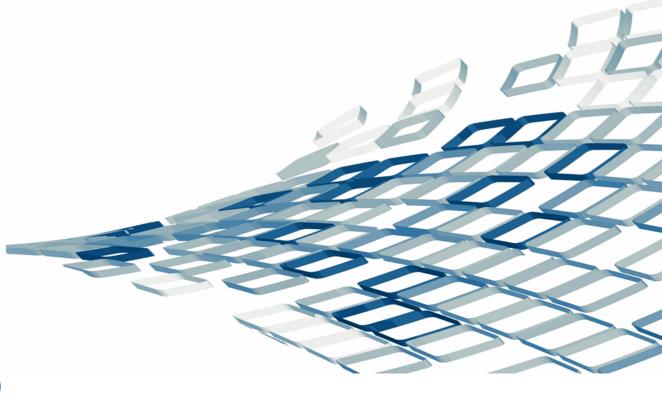

## Objectives

- Use JavaScript to manipulate the Document Object Model (DOM)
- Use the window object of the DOM
- Manipulate properties and methods of the document object within the DOM
- Use the with statement
- Use the *image* object of the DOM, including image rollover creation
- Use the *history* object of the DOM
- Evaluate and change URL information with the *location* object of the DOM
- Use the *navigator* object of the DOM

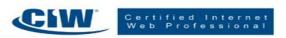

# The JavaScript Document Object Model (DOM)

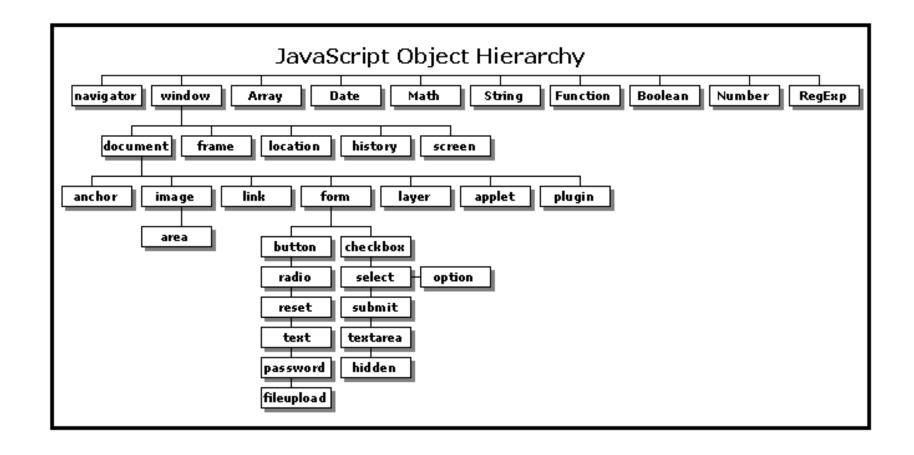

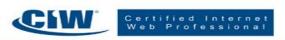

# The window Object

- The window object
  - Represents the frame of the browser and the mechanisms associated with it
- Opening additional windows
- Dot notation revisited
- The *status* property
- The *onmouseover* and *onmouseout* event handlers

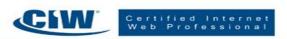

# The document Object

- The *document* object
  - Provides the properties and methods to work with the current document
- The *bgColor* and *fgColor* properties
- The *title* property
- The lastModified property
- Referencing remote window and document objects

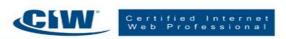

#### The with Statement

- The with statement
  - Combines several properties and/or methods with a single object

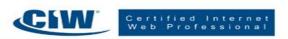

# The *image* Object

- The *image* object
  - Allows you to manipulate images in browsers
- Handling image object events
- JavaScript and image maps

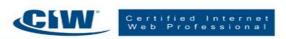

# The *history* Object

- The *history* object
  - Allows the user to move backward or forward through the stored history of your Web page

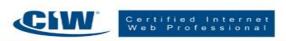

# The *location* Object

- The *location* object
  - Allows you to specify URLs in a script

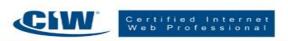

# The *navigator* Object

- The navigator object
  - Determines the brand and version of the browser in use
  - Identifies the user's operating system
- Redirecting the browser with the navigator and location objects

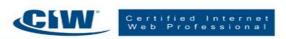

### Summary

- ✓ Use JavaScript to manipulate the Document Object Model (DOM)
- ✓ Use the window object of the DOM
- ✓ Manipulate properties and methods of the document object within the DOM
- ✓ Use the with statement
- ✓ Use the *image* object of the DOM, including image rollover creation
- ✓ Use the *history* object of the DOM
- ✓ Evaluate and change URL information with the *location* object of the DOM
- ✓ Use the *navigator* object of the DOM

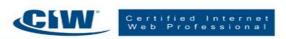

- 1. Which JavaScript object allows you to evaluate and change URL information?
- a. The navigator object
- b. The history object
- c. The location object
- d. The document object

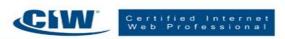

- 1. Which JavaScript object allows you to evaluate and change URL information?
- a. The navigator object
- b. The history object
- c. The location object
- d. The document object

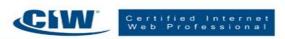

- 2. Which JavaScript object can be used to animate a button whenever a mouse passes over it?
- a. The location object
- b. The document object
- c. The applet object
- d. The image object

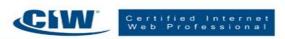

- 2. Which JavaScript object can be used to animate a button whenever a mouse passes over it?
- a. The location object
- b. The document object
- c. The applet object
- d. The image object

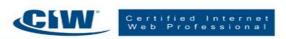

- 3. Which of the following tools allows you to use several properties and/or methods with a single object?
- a. Dot notation
- b. The with statement
- c. The write() method
- d. The navigator object

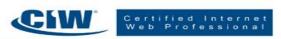

- 3. Which of the following tools allows you to use several properties and/or methods with a single object?
- a. Dot notation
- b. The with statement
- c. The write() method
- d. The navigator object

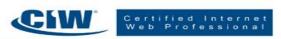

- 4. Which property is associated with the document object?
- a. name
- b. write()
- c. status
- d. frames

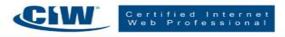

- 4. Which property is associated with the document object?
- a. name
- b. write()
- c. status
- d. frames

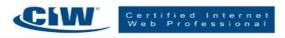

5. Write a JavaScript statement that opens a new window that has scrollbars, menu, location, and is resizable. The new window's document will be dynamically created. Also, open the data stream to the new window's document.

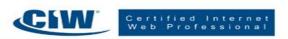

6. What would be the size of the window opened in the previous question?

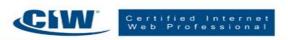

7. Write a line of JavaScript code that outputs the user's browser name and version.

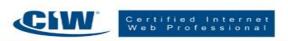